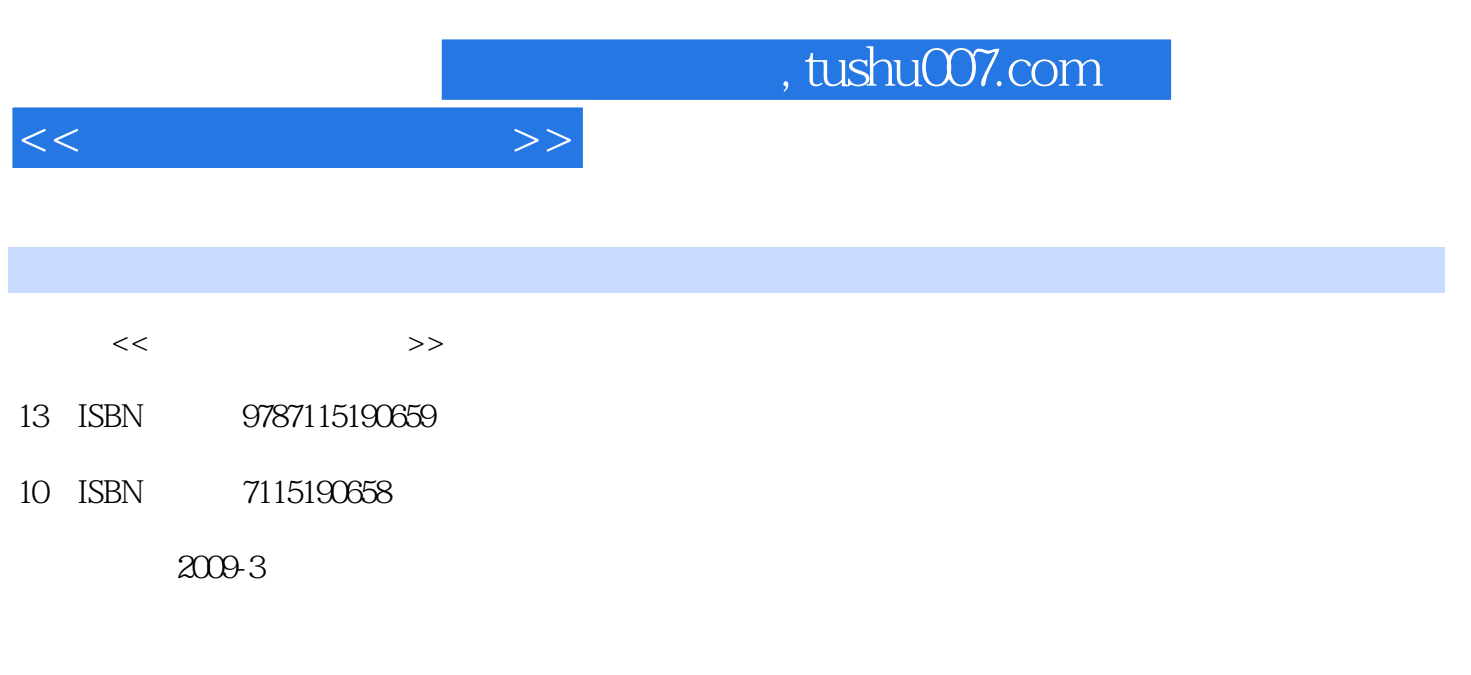

页数:229

PDF

更多资源请访问:http://www.tushu007.com

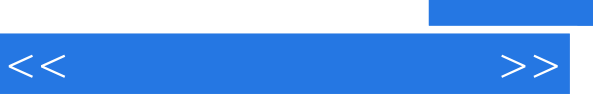

 $\mathcal{D}$ 

 $I$   $42jpg''$ 

 $\mathcal{C}$ 

 $\frac{a}{\sqrt{a}}$  ,  $\frac{b}{\sqrt{a}}$  ,  $\frac{c}{\sqrt{a}}$  ,  $\frac{a}{\sqrt{a}}$  ,  $\frac{c}{\sqrt{a}}$  ,  $\frac{a}{\sqrt{a}}$  ,  $\frac{b}{\sqrt{a}}$ 

 $\alpha$  and  $\alpha$  and  $\alpha$  and  $\alpha$  and  $\alpha$  and  $\alpha$  and  $\alpha$  and  $\alpha$  and  $\alpha$  and  $\alpha$ 

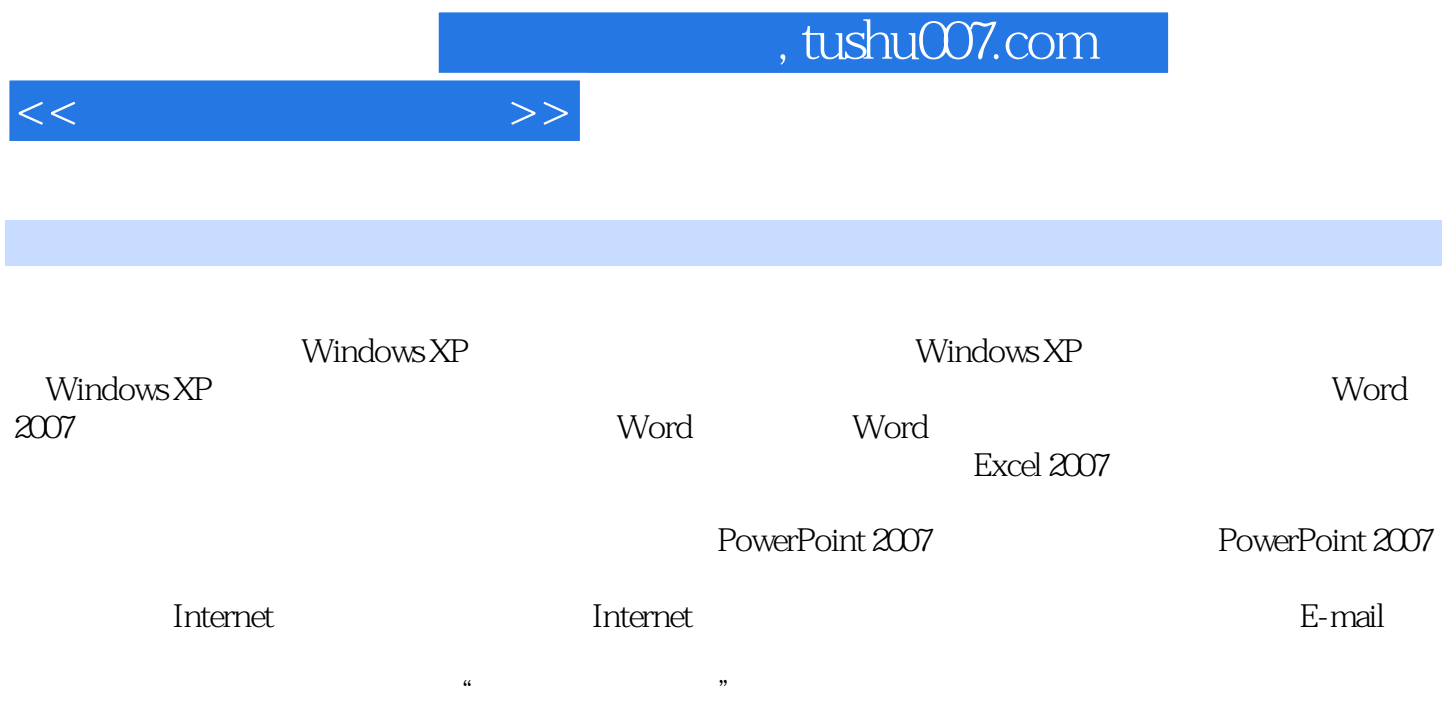

## addiscussion, tushu007.com

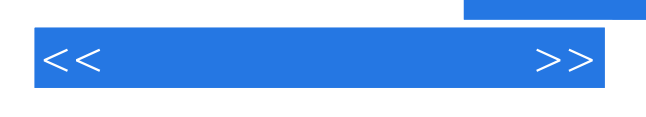

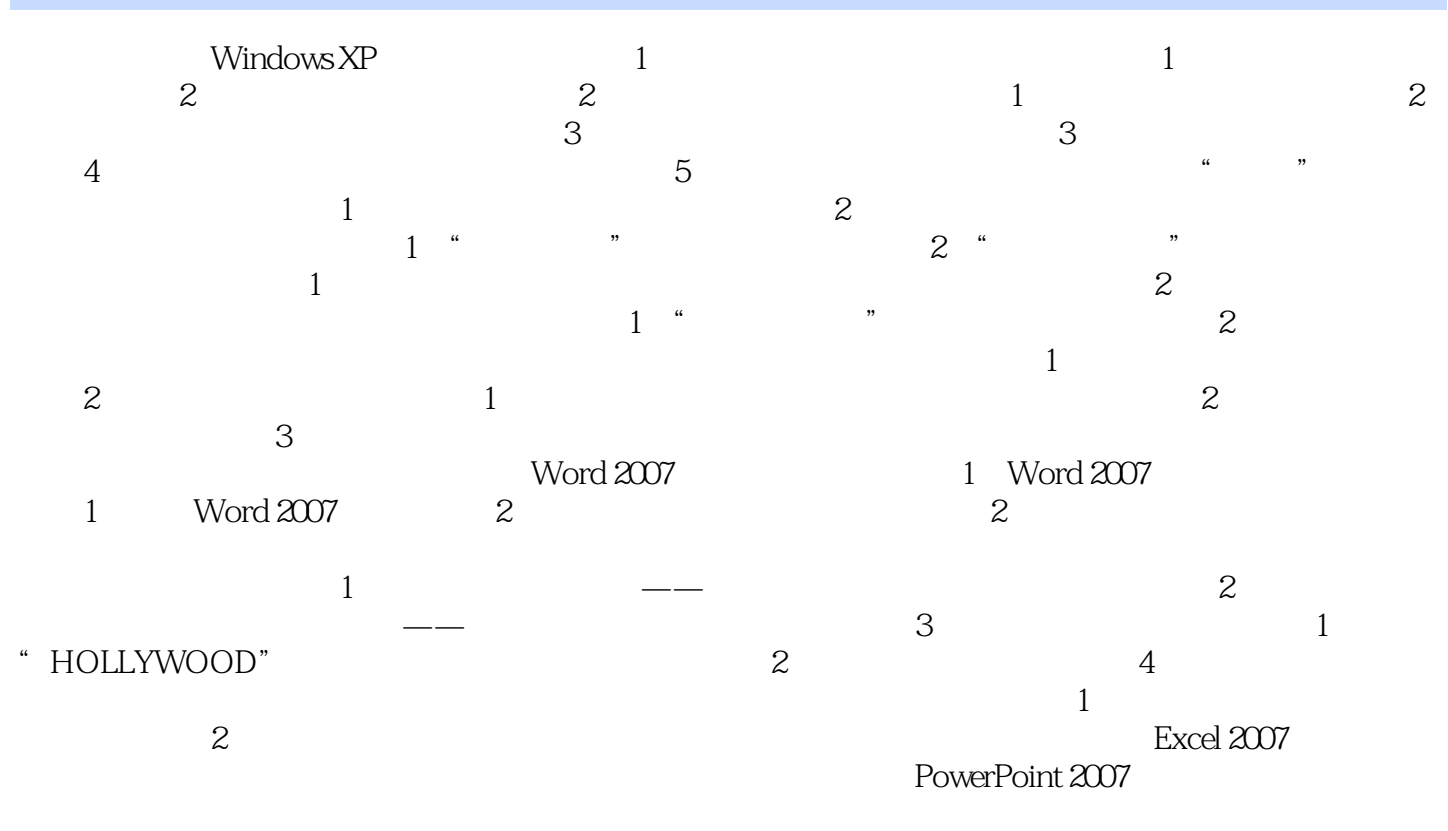

Windows XP

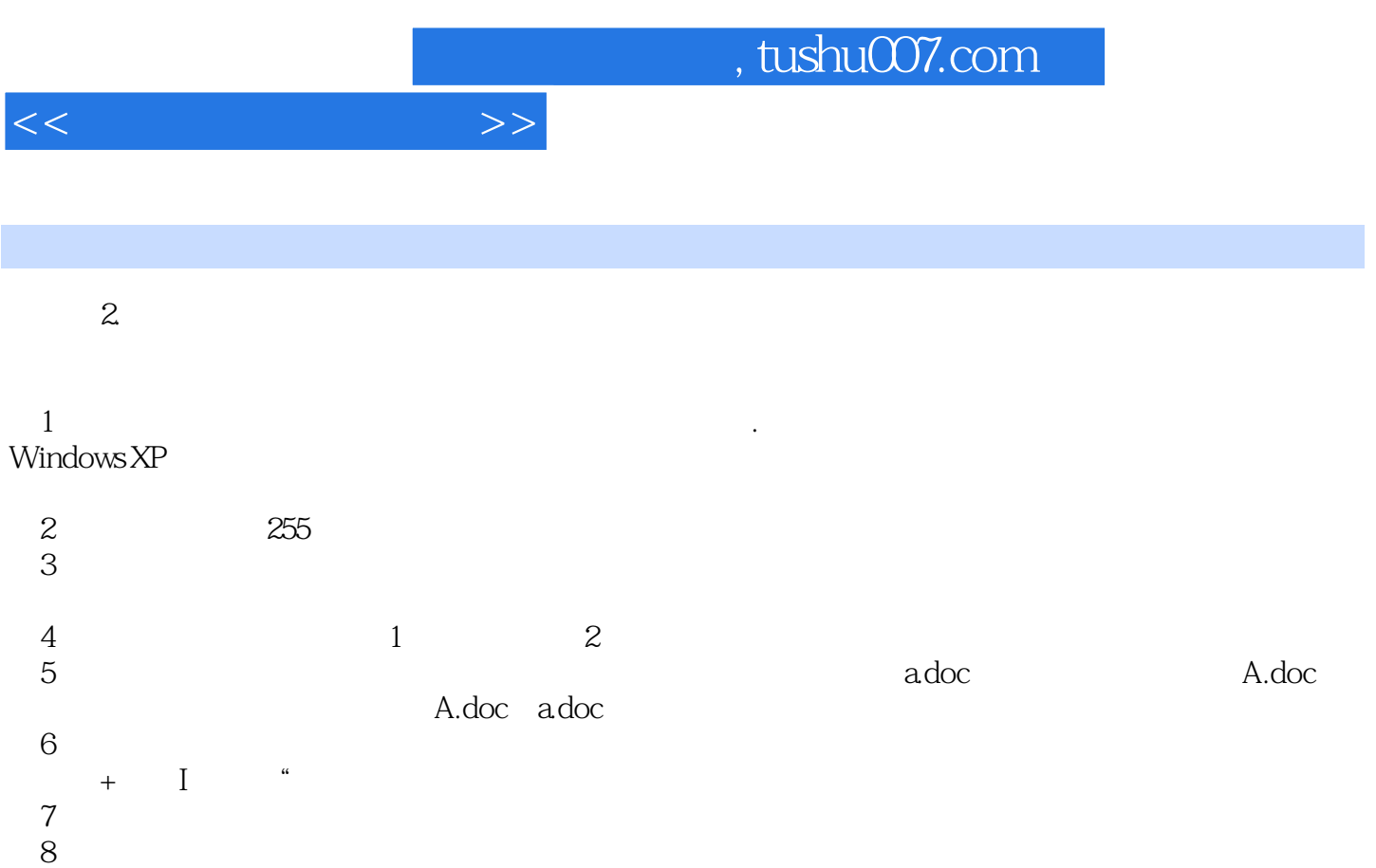

3.文件和文件夹的基本属性Windows.XP中的文件和文件夹中都有相应的属性信息,对于不同的文件和

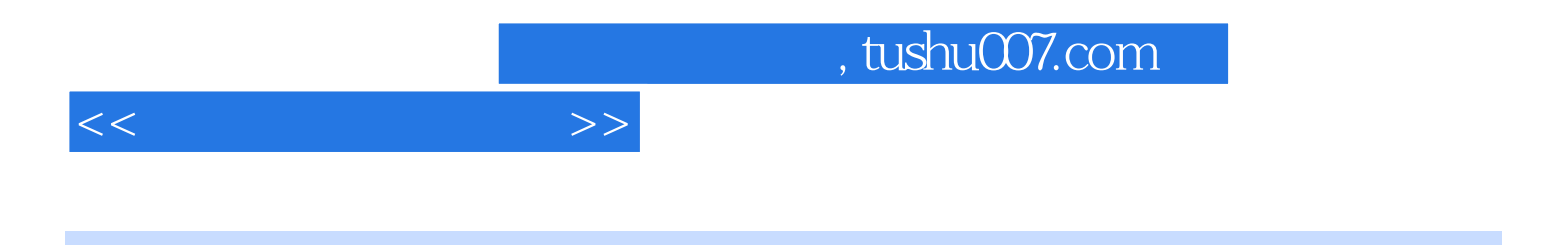

 $(Windows XP+Office 2007)$ 

 $(Windows XP+Office 2007)$ 

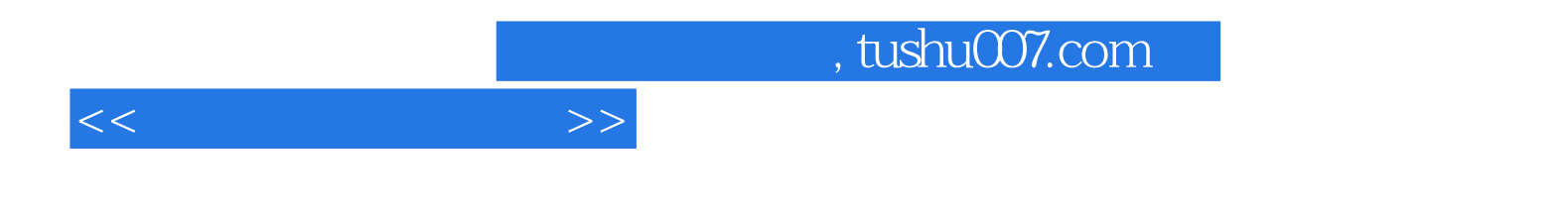

本站所提供下载的PDF图书仅提供预览和简介,请支持正版图书。

更多资源请访问:http://www.tushu007.com